## **GONG - Correccion - Mejora #4989**

## **Eliminar usuarios auditores de las notificaciones de publicación desde proyecto**

2023-04-12 14:47 - Santiago Ramos

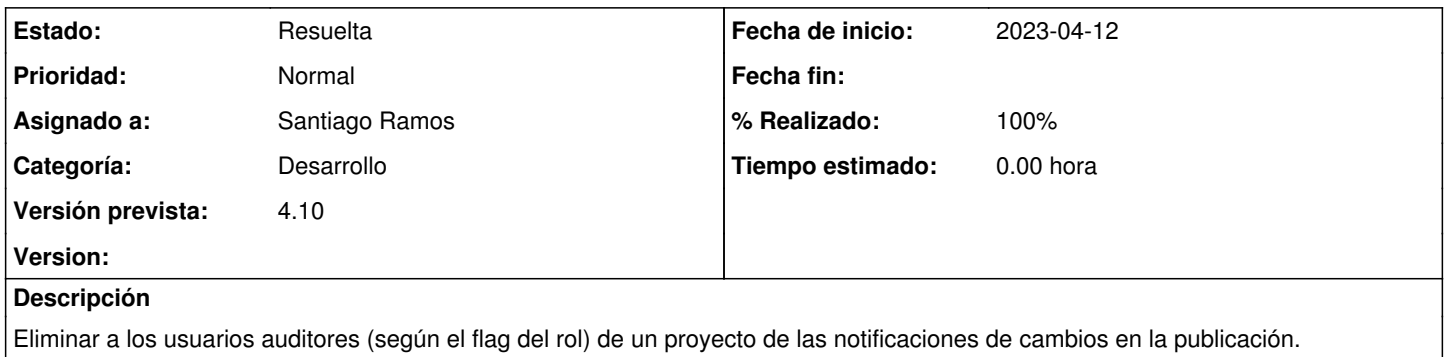

## **Histórico**

## **#1 - 2023-05-03 13:17 - Santiago Ramos**

*- Estado cambiado Asignada por Resuelta*

*- % Realizado cambiado 0 por 100*